# **2024 Homeless Census – Count and Survey Guide**

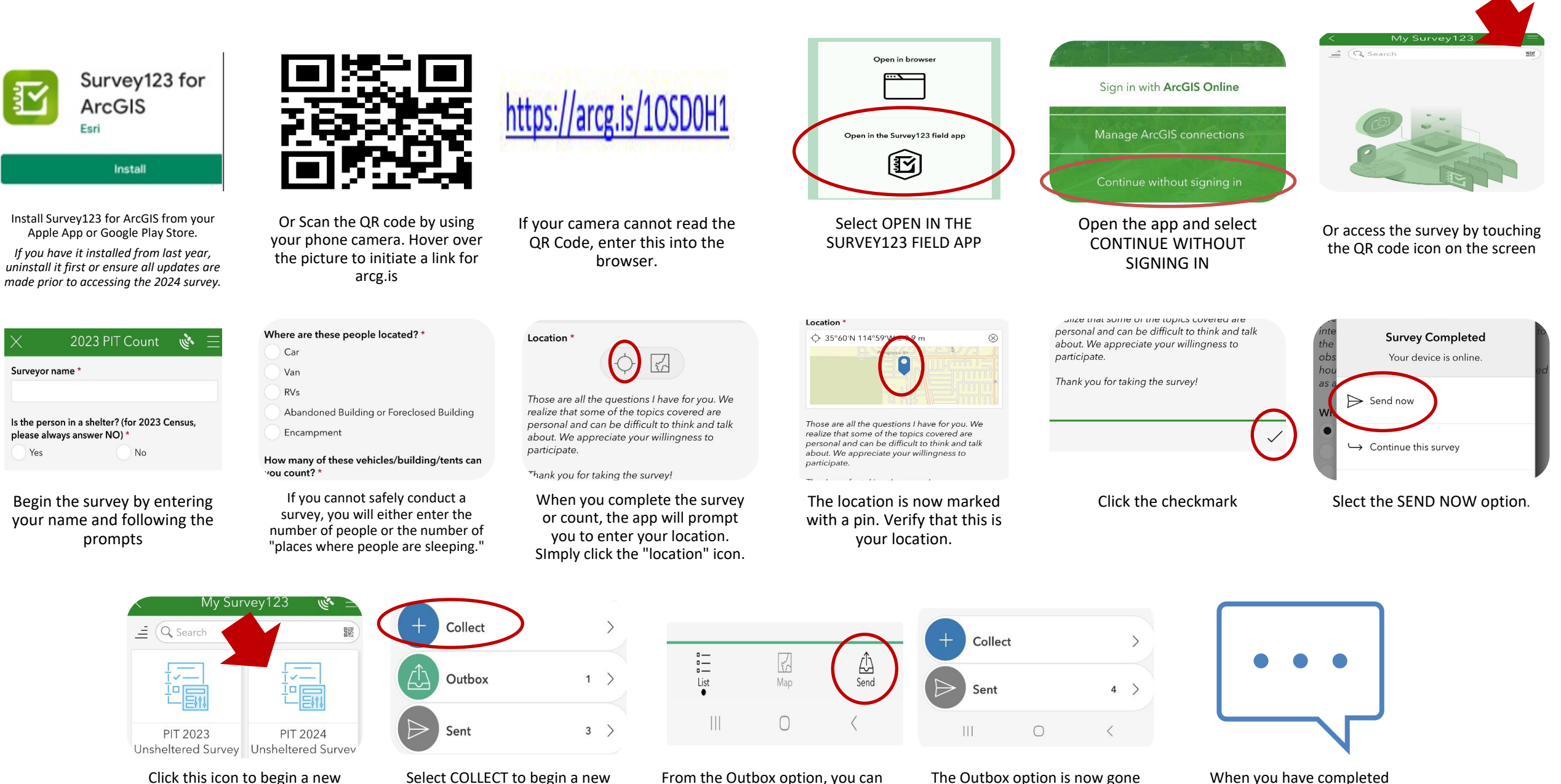

seelct SEND to send all surveys.

because there are no surveys to send.

surveying the tract, text your Site Captain.

survey. Be sure to select the **2024 survey**.

survey. If your previous survey did not send, it will be saved in the outbox.

# **What if they are a Veteran?**

#### Have you served in the United States Armed Forces (Army, Navy, Air Force, Marine Corps, or Coast Guard)? \*

If the client answered yes, let them know that the VA has additional resources that they may be able to access. If they are willing to allow the VA to contact them, please request a contact phone # and enter it beside their initials.

 $\bullet$  Yes

**No** 

Don't Know/Refused

If the person responds that they are a Veteran, they may be able to access resources from the VA.

## Homeless Count

 $\boldsymbol{\widehat{\mathsf{x}}}$ 

nousenoio memoers in order of oides fl youngest. If the other household members are not present the original respondent should answer for them.

#### What are your initials? \*

If respondent says don't know or refused enter "Don't know" or "Refused"

FB 702-555-1212

It goes in the same place where you entered their initials.

## $\triangledown$  Household Questions

Ask the following questions to the original respondent and then repeat for other household members in order of oldest to youngest. If the other household members are not present the original respondent should answer for them.

### What are your initials? \*

If they are willing to give you a contact phone number, enter it under Household Questions.

#### Location \*

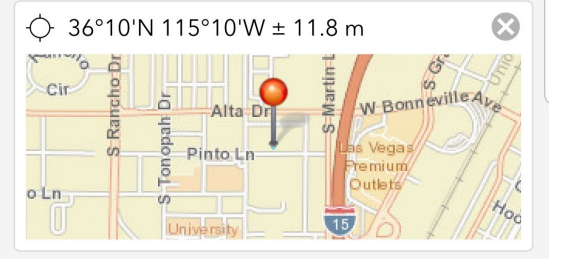

Those are all the questions I have for you. We

The VA may use the location tab and phone number to provide resources to the Veteran.

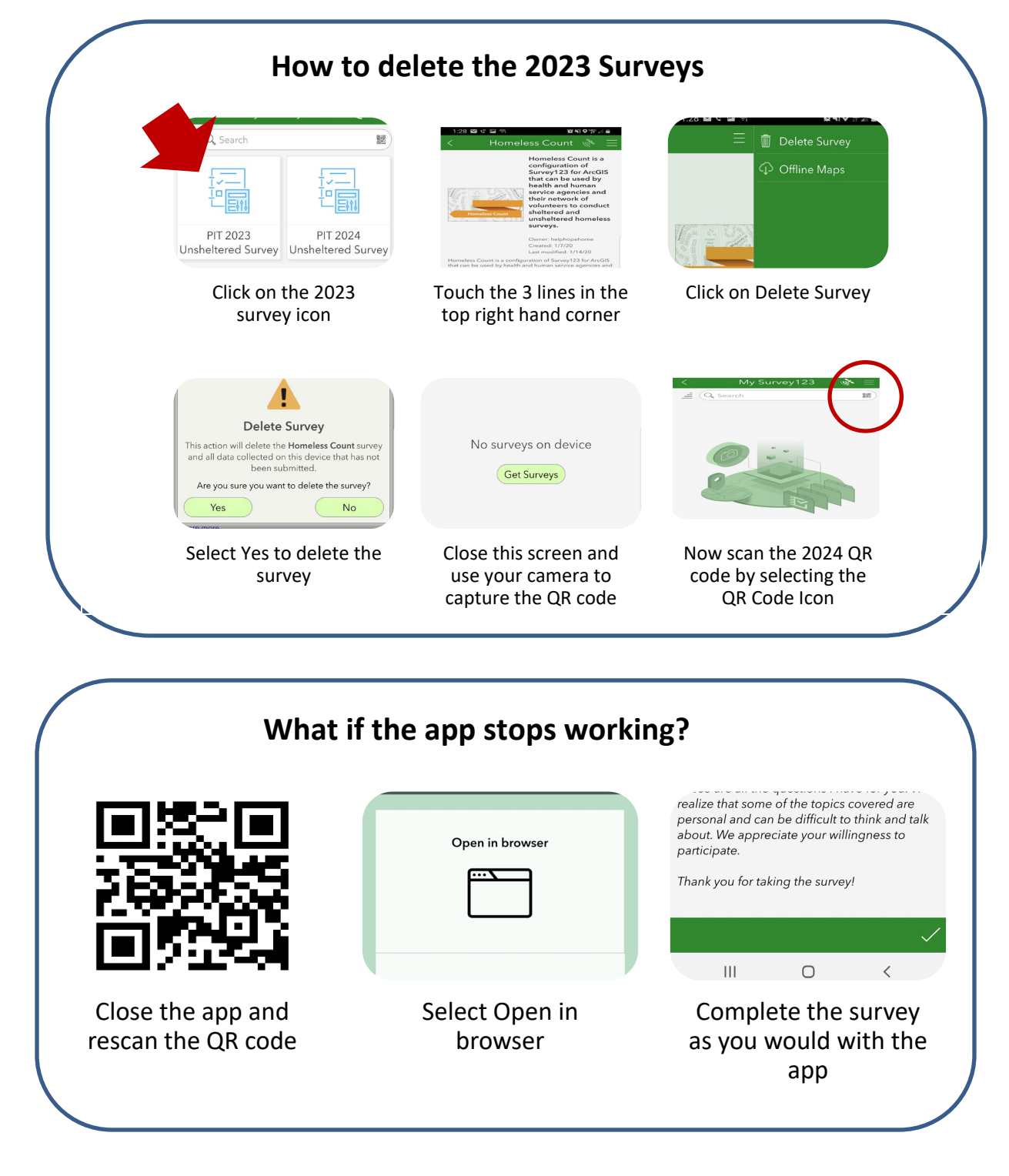